## TRAINING REFERENCES REST Professional Version 15.0 & fileSMART Version 7.5 Upgrade

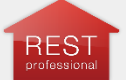

**REST Professional Version 15.0**

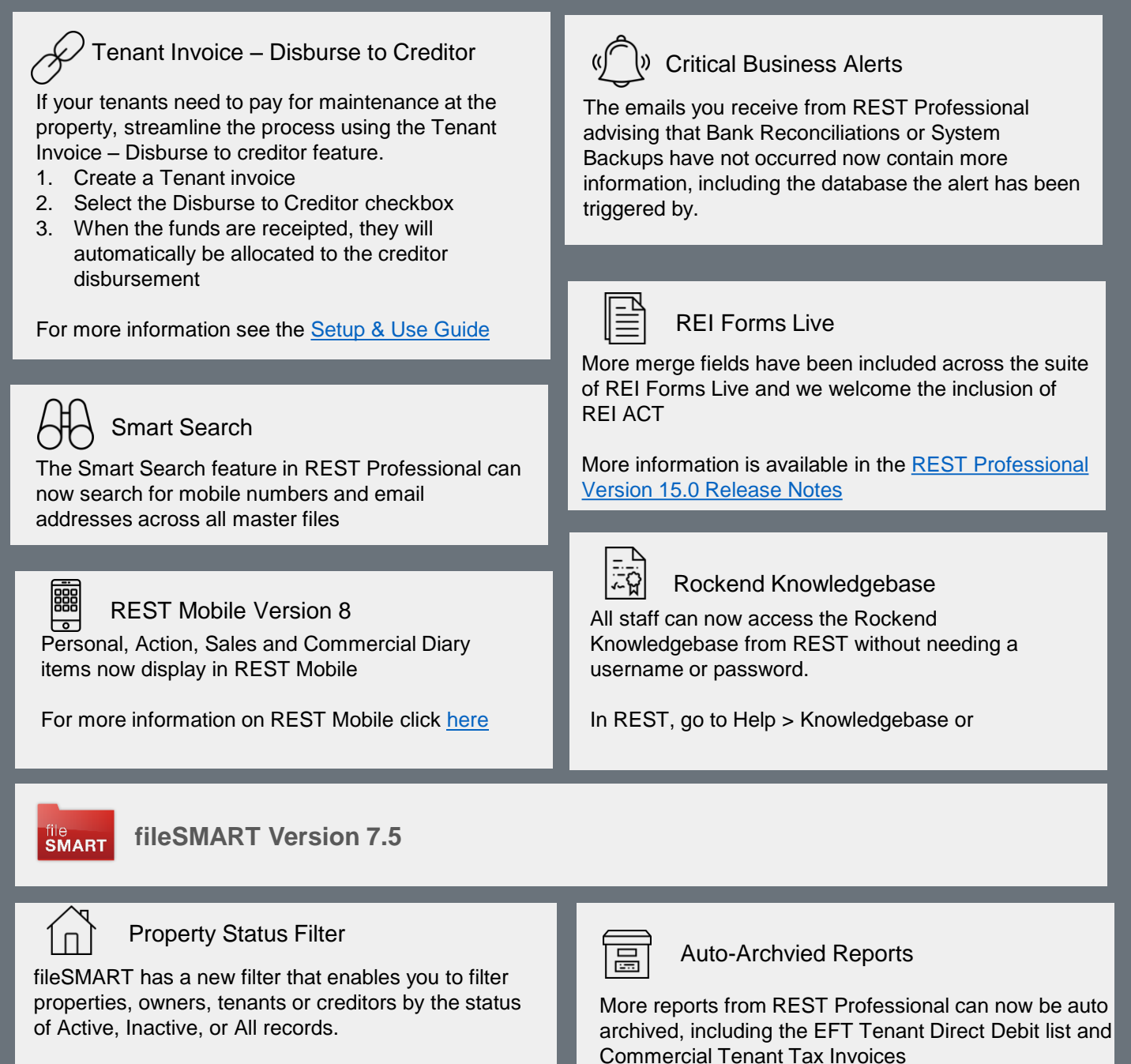

[Click here to view the fileSMART Version 7.5](http://kb.rockend.com/help/filesmart-version-75-release-notes)  Release notes

**rockend** Training For help click here to [visit the Rockend Knowledgebase.](http://kb.rockend.com/help)